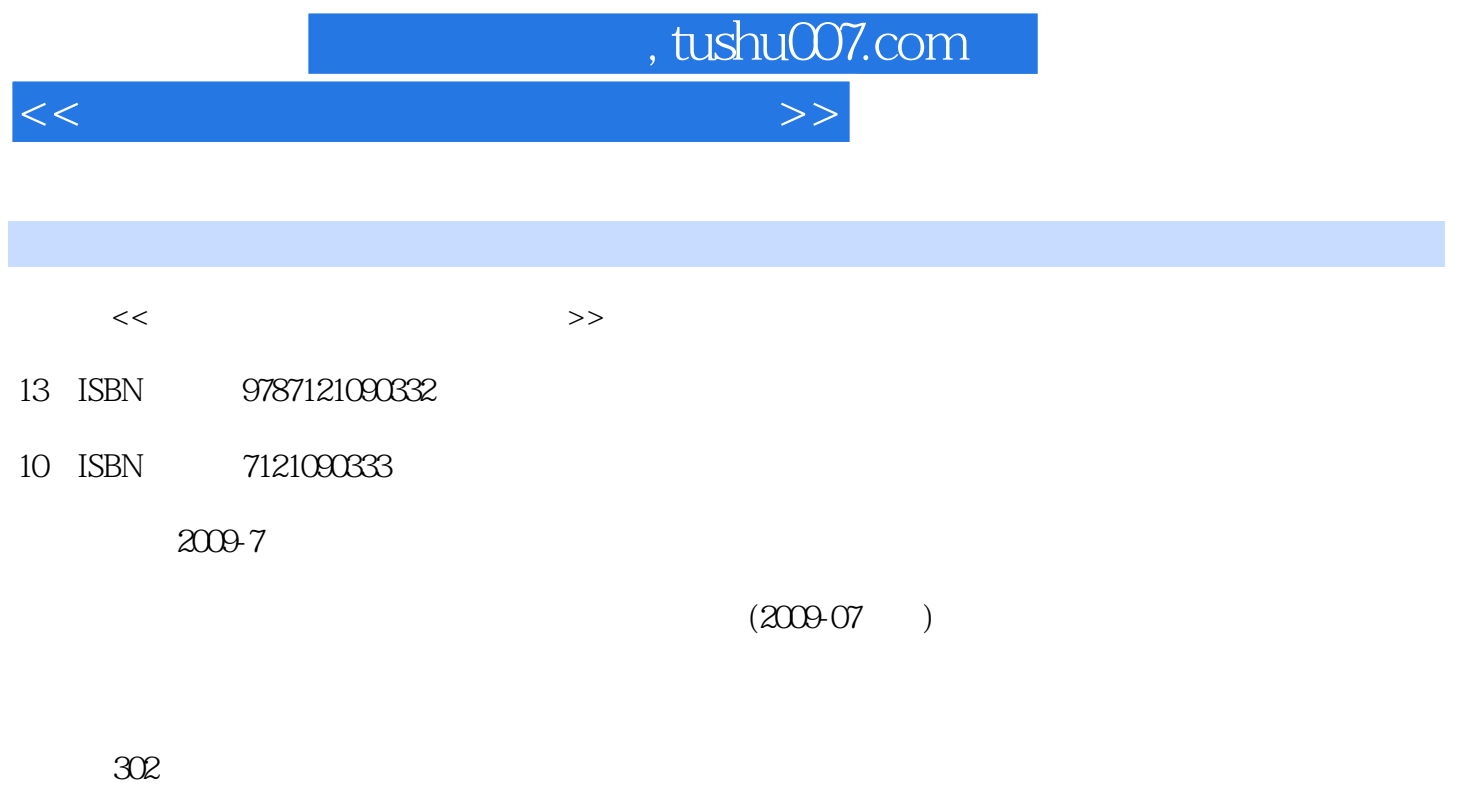

PDF

更多资源请访问:http://www.tushu007.com

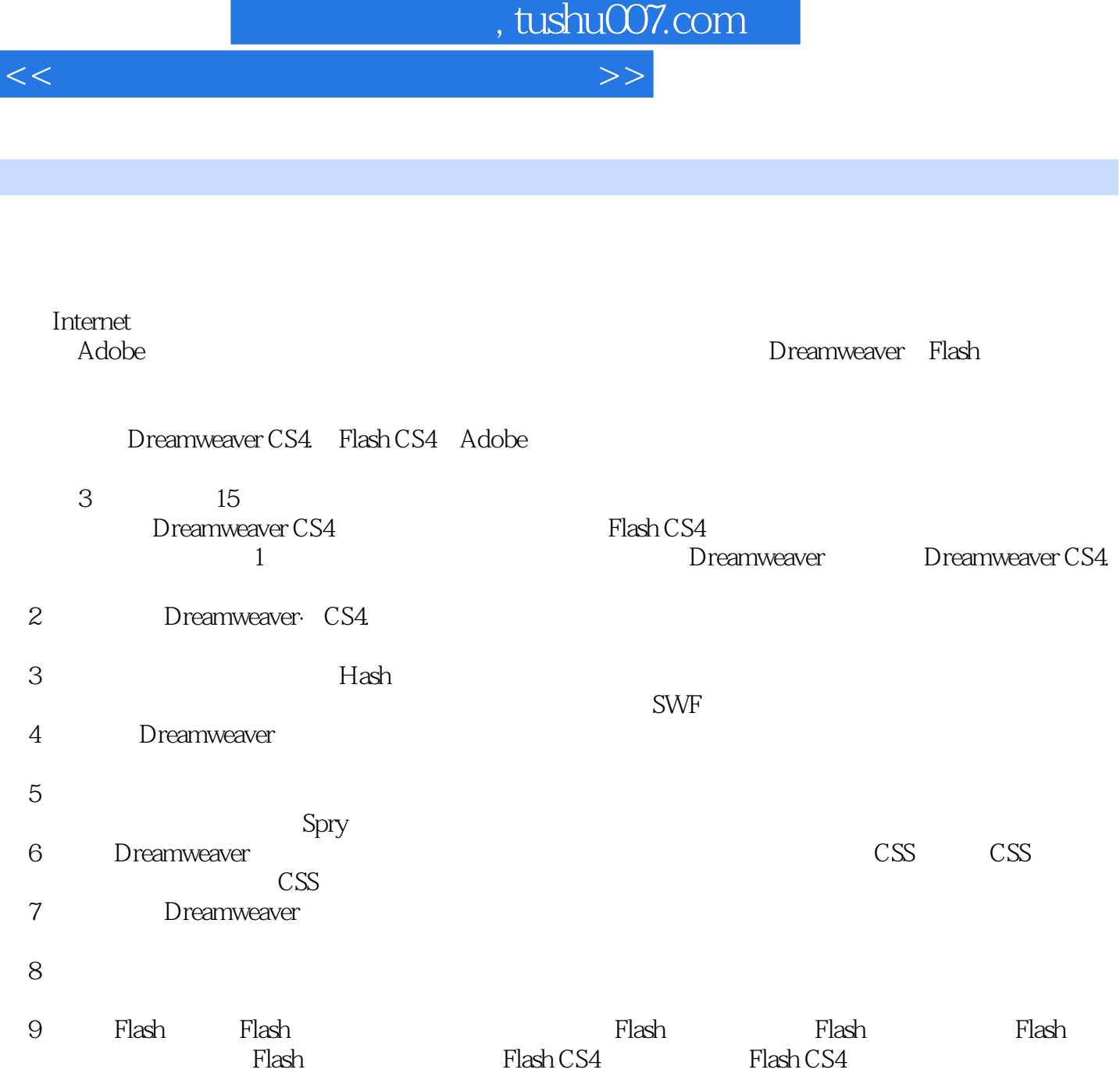

<<新世纪网页动画设计应用教程>> Adobe Dreamweaver Flash Dreamweaver CS4<br>CSS<br>CSS  $\text{CSS}$ Flash CS4 and  $\sim$  Flash CS4  $Plash$ Dreamweaver Flash

, tushu007.com

Dreamweaver Flash

## , tushu007.com

<<新世纪网页动画设计应用教程>>

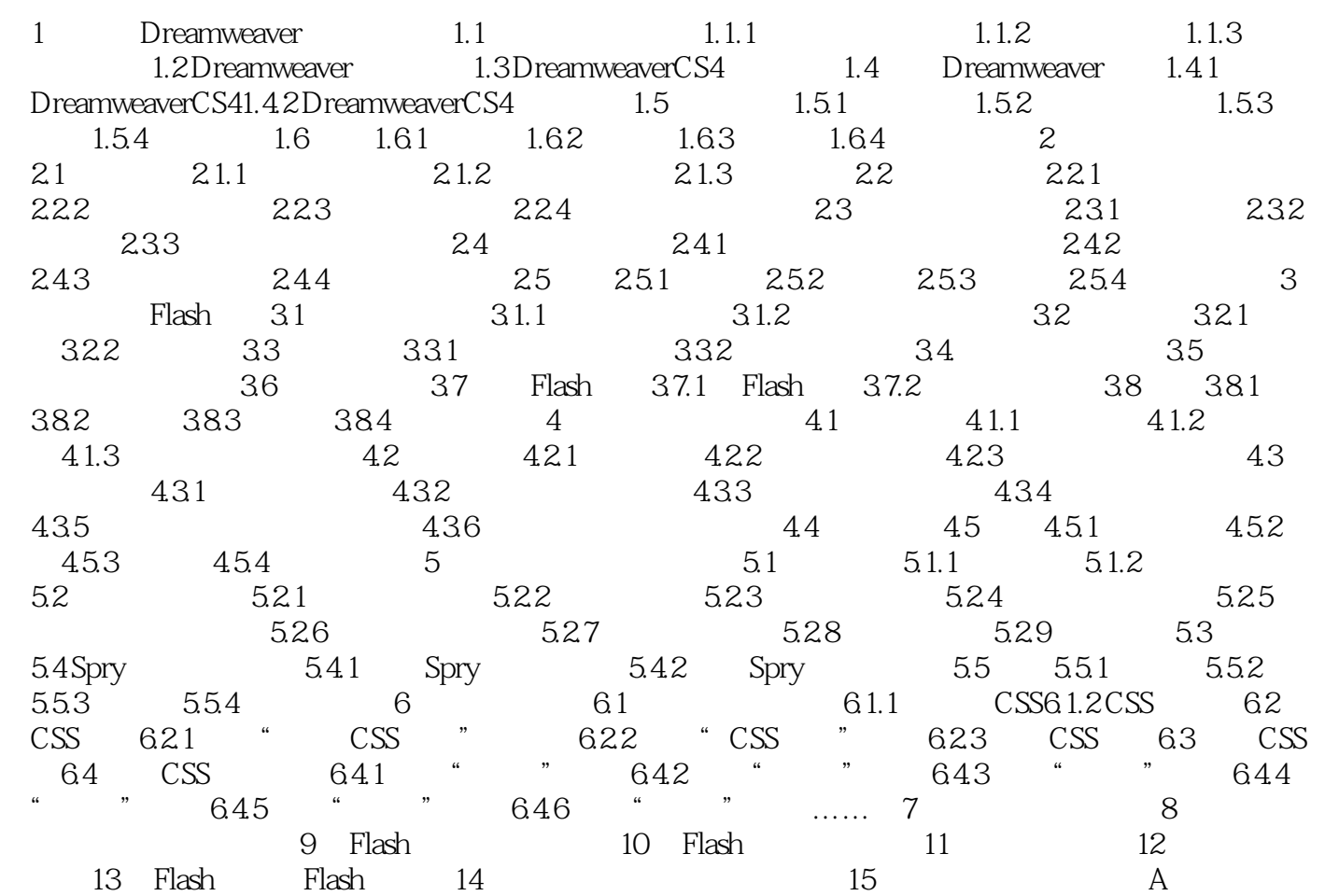

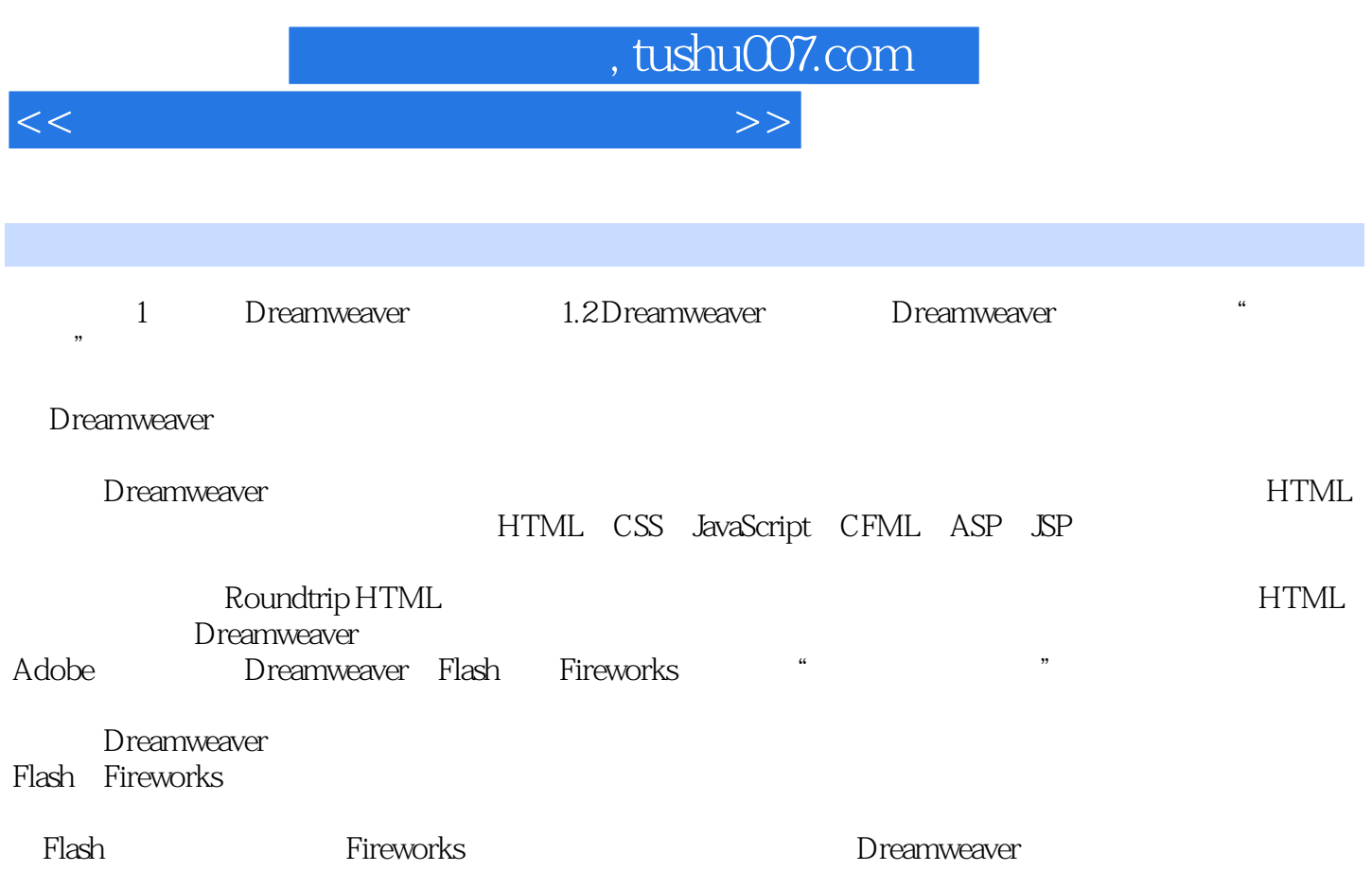

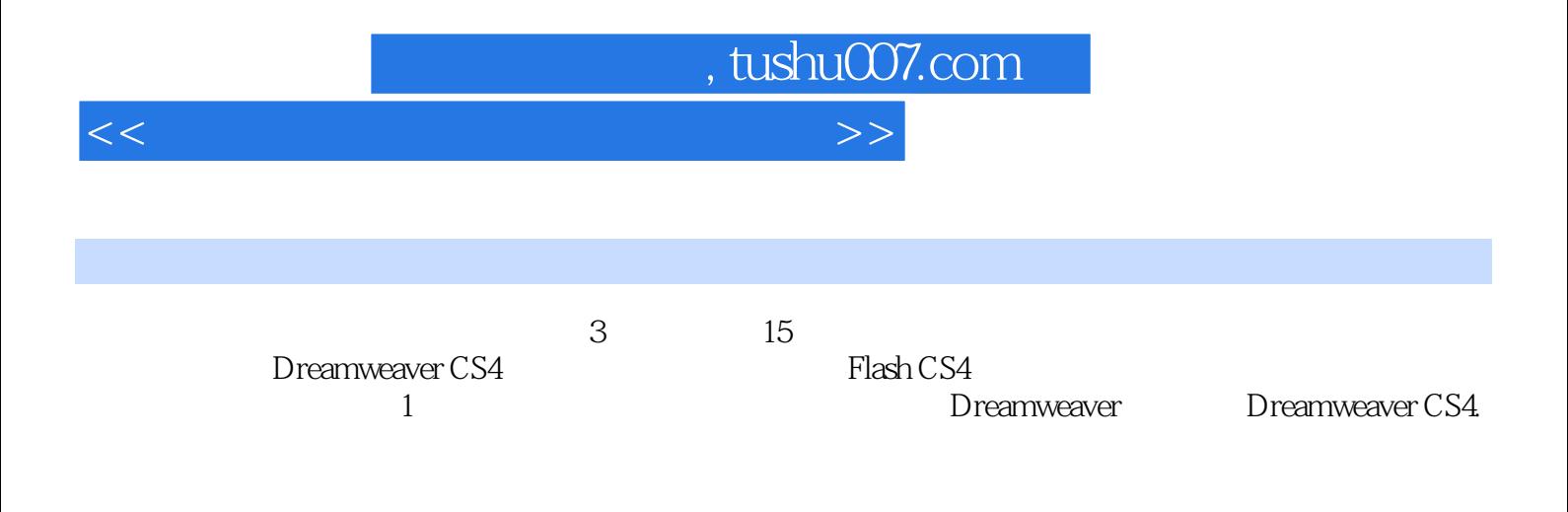

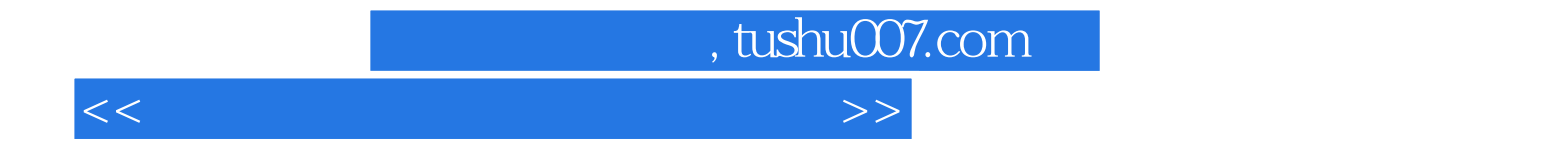

本站所提供下载的PDF图书仅提供预览和简介,请支持正版图书。

更多资源请访问:http://www.tushu007.com